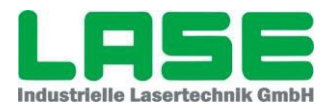

## Rahmenbedingungen Service-Software

## § 1 Software

Mit den Arbeiten an Software kann erst nach einer ordentlichen Bestellung begonnen werden. Eine Bestellung kann als PDF oder Mail-Text übermittelt werden. LASE benötigt auf jeden Fall eine Zusage von anfallenden Kosten von einem autorisierten Mitarbeiter in Form einer Bestellung oder schriftlichen Zusage der Kostenübernahme.

Sollte sich die Software innerhalb der Gewährleistung befinden und der Fehler ist nicht fremdverschuldet, übernehmen wir selbstverständlich alle Kosten.

Bei Fehlern außerhalb der Gewährleistung und bei Fremdverschulden innerhalb der Gewährleistung werden wir die Kosten für die Fehleranalyse und behebung in Rechnung stellen.

Wirsenden Ihnen hierzu unsere Service-Preisliste zu.